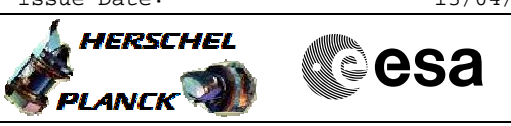

# **Procedure Summary**

#### **Objectives**

<span id="page-0-0"></span>This Herschel OBSM nominal procedure is used to execute the PACS DPU OBS full image upload in instrument INIT mode (OBS upload from Application SW). It is called by the FOP PACS procedures H\_FCP\_PAC\_NLDM and H\_FCP\_PAC\_RLDM. The OBS image is loaded into the PACS DPU PM-High memory and the image integrity after upload is checked via checksum calculation and verification.

The copying of the OBS image from PM-High to PM-Low and OBS restart is executed in the calling procedure H\_FCP\_PAC\_NLDM or H\_FCP\_PAC\_RLDM. The calling procedure also includes the PM-High OBS image checksum verification and updated OBS version numbers

This procedure assumes that the memory load and memory check command stacks have already been generated using the OBSM system and are ready for loading on the Manual Stack. The command stack generation activity is not covered by this procedure.

Note: The PACS DPU OBS upload in instrument RESCUE mode can be conducted via procedure H\_FCP\_OBS\_4112.

#### **Summary of Constraints**

CDMU in Operational Mode - PACS in INIT mode (DPU ASW running)

Memory areas are Loaded through TC(6,2) and Checked through

- TC(6,9); this TCs will be delayed when there is an ongoing:
- TC(6,2) Load Memory Using Absolute Addresses
- TC(6,5) Dump Memory Using Absolute Addresses
- TC(6,9) Check Memory Using Absolute Addresses
- TC(8,4,1,1) Copy Memory

### **Spacecraft Configuration**

**Start of Procedure**

CDMU in Operational Mode

verification.

- PACS in INIT mode (DPU ASW running)

**End of Procedure**

- Same as start except:
- New PACS DPU OBS image loaded in DPU PM-High memory

**Reference File(s)**

**Input Command Sequences**

**Output Command Sequences** OFCP4110

**Referenced Displays**

Doc No. : PT-HMOC-OPS-FOP-6001-OPS-OAH<br>Fop Issue : 3.0 Fop Issue : 3.0<br>
Issue Date: 3.0<br>
13/04/10 Issue Date:

 Load PACS DPU OBS in instrument INIT mode File: H\_FCP\_OBS\_4110.xls Author: Liviu Stefanov

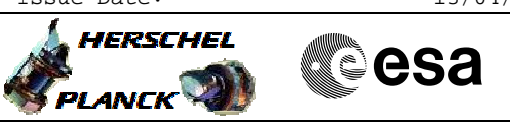

**ANDs GRDs SLDs** PA000380 PA029380

## **Configuration Control Information**

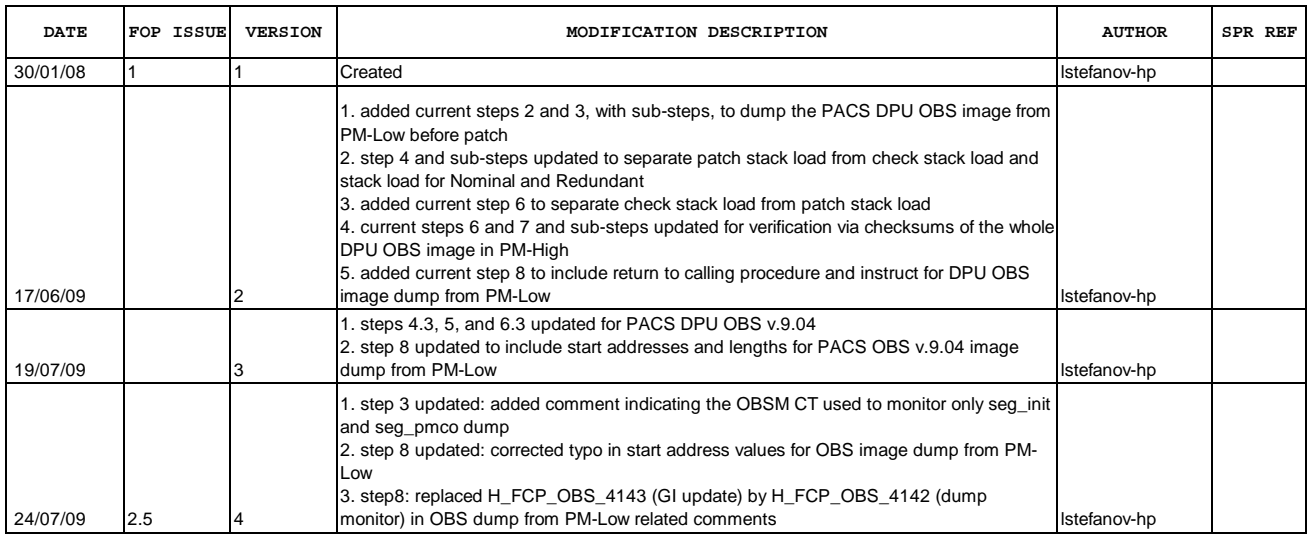

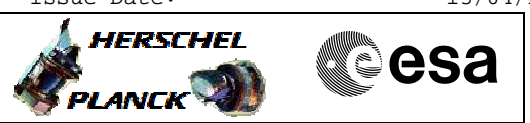

**Procedure Flowchart Overview**

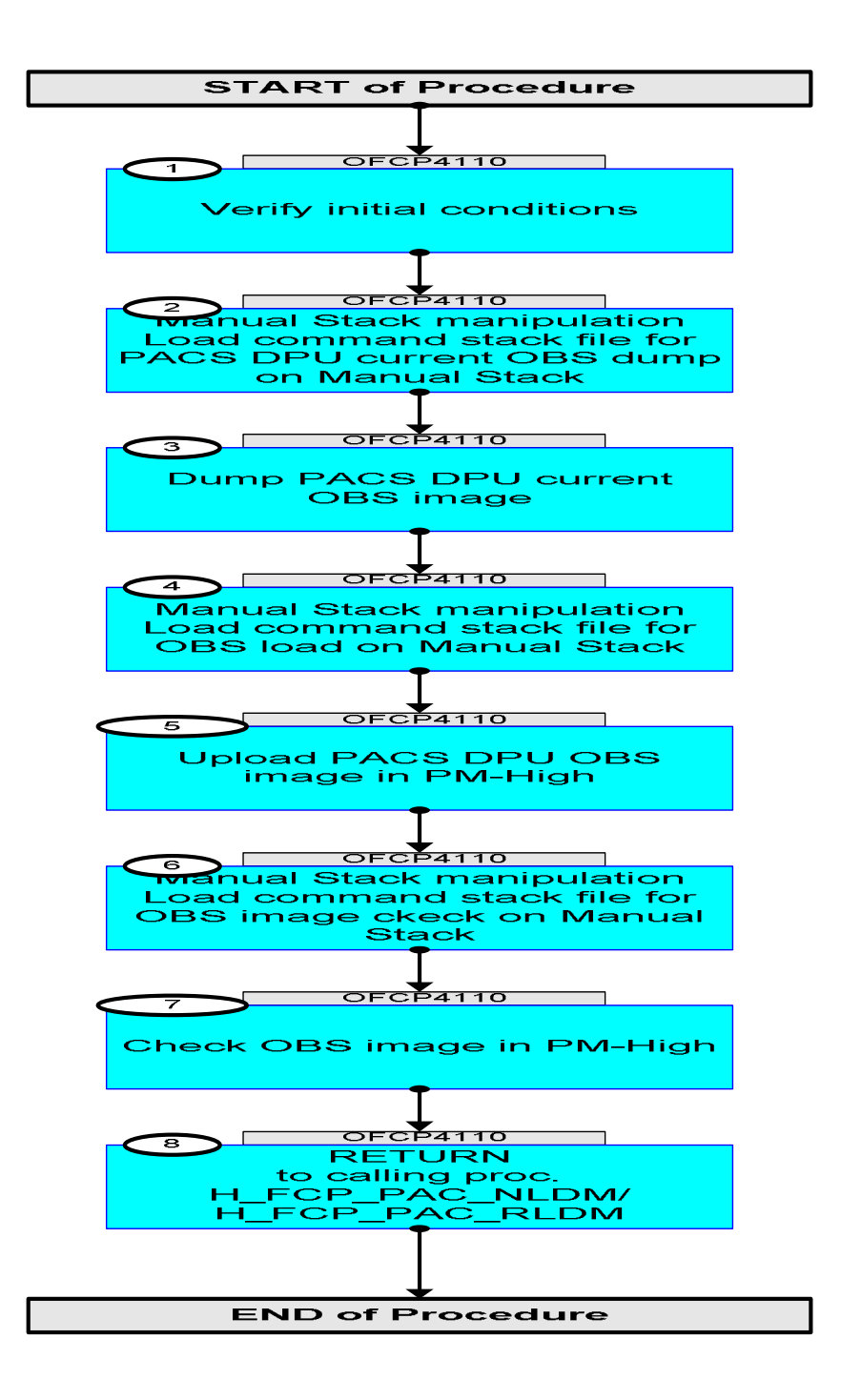

Doc No. :PT-HMOC-OPS-FOP-6001-OPS-OAH Fop Issue : 3.0 Issue Date: 13/04/10

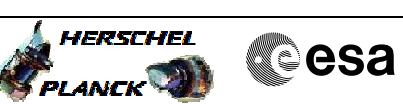

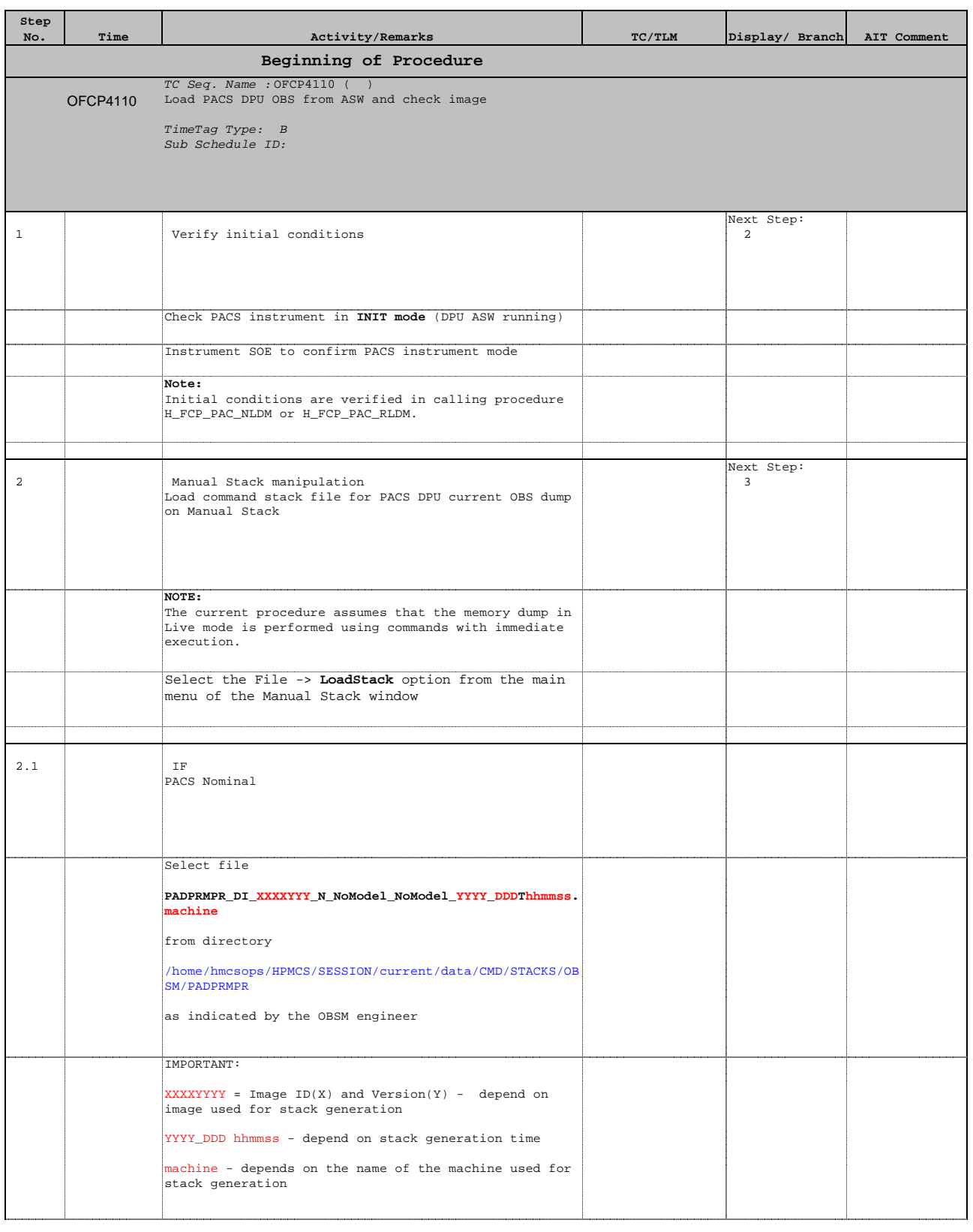

Doc No. :PT-HMOC-OPS-FOP-6001-OPS-OAH Fop Issue : 3.0 Issue Date: 13/04/10

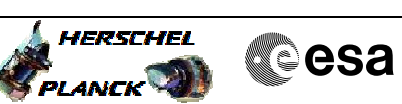

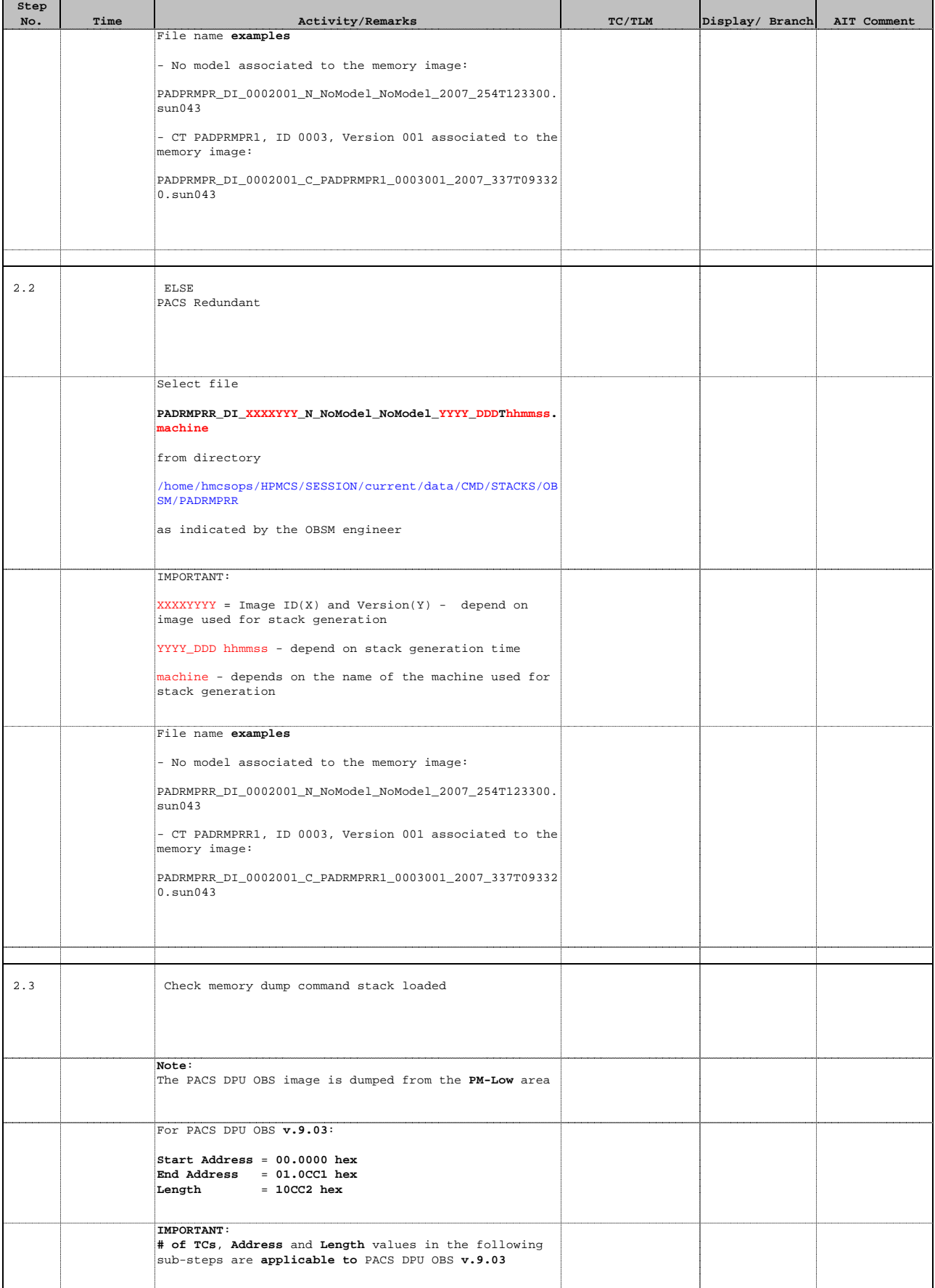

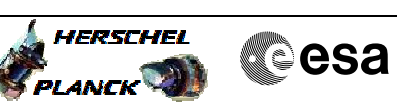

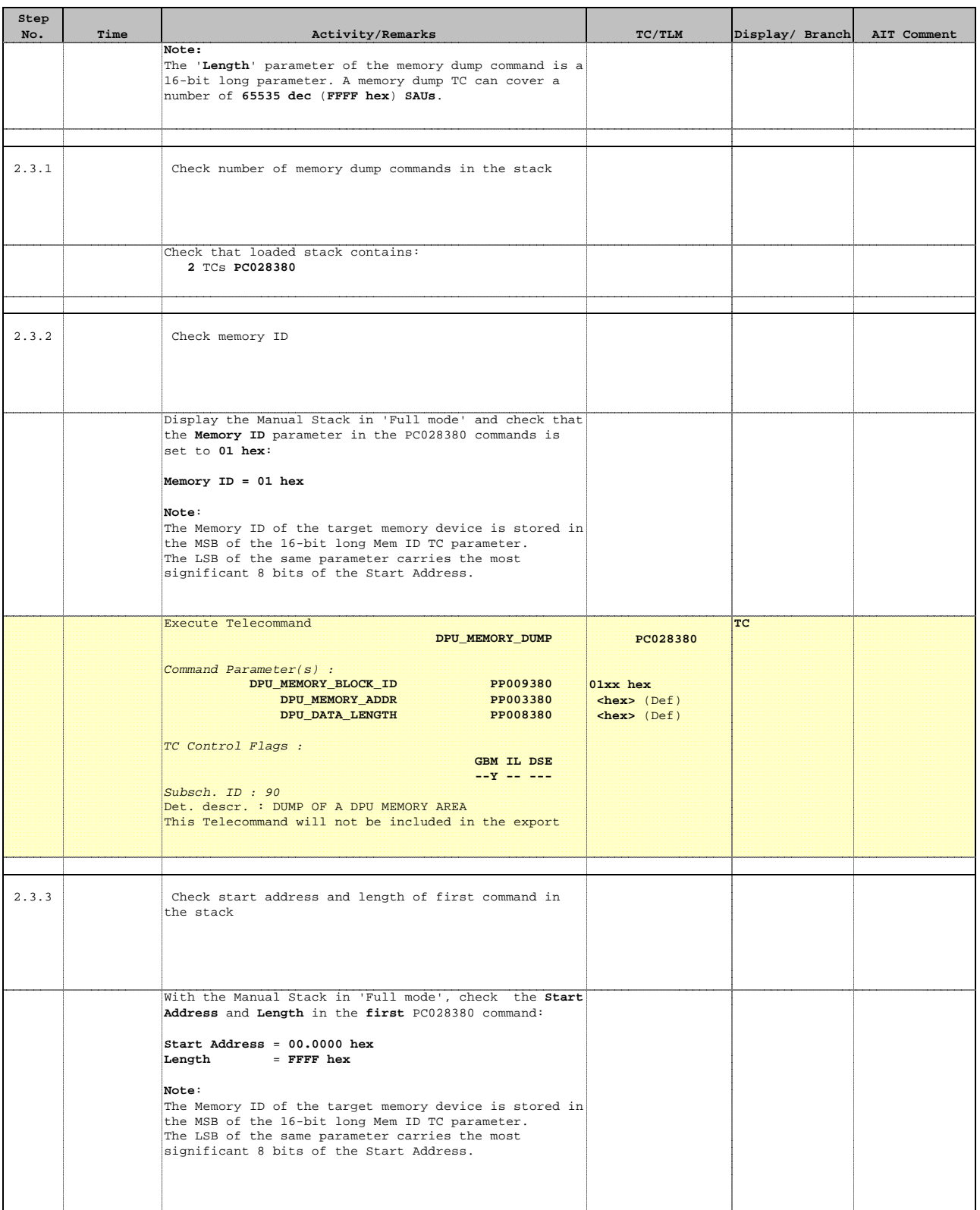

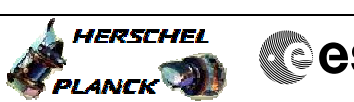

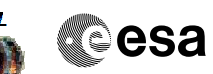

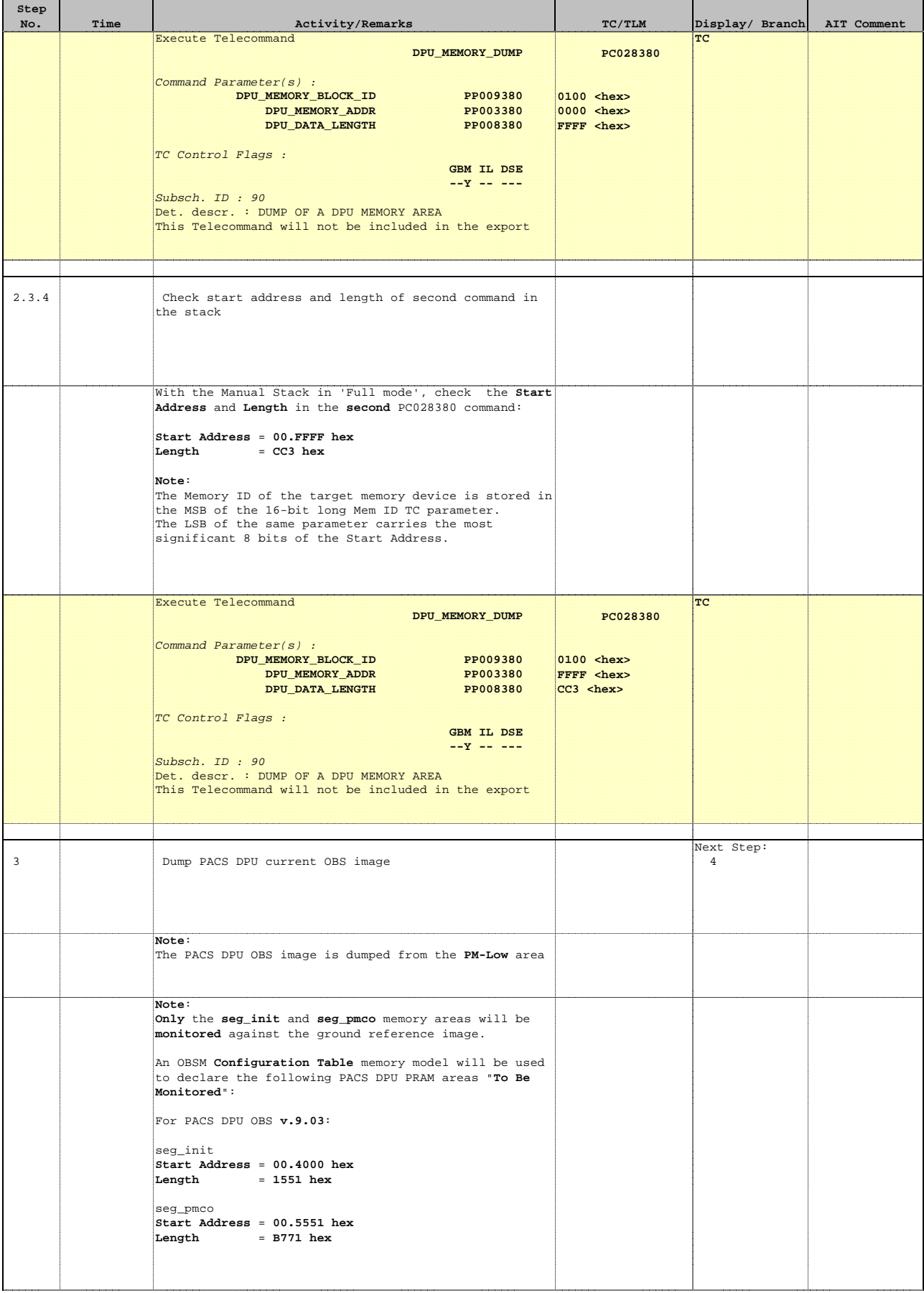

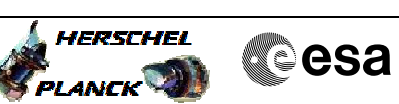

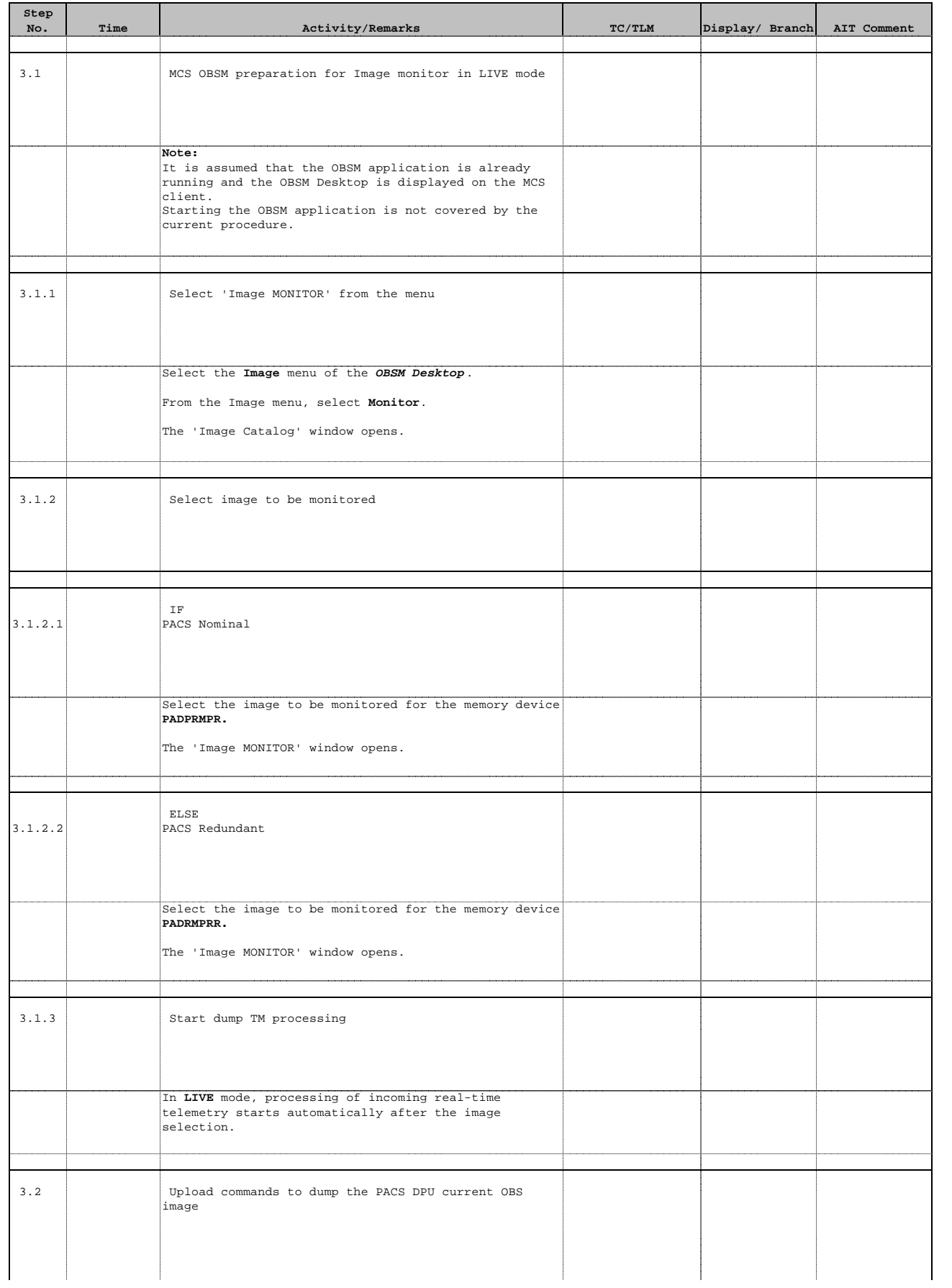

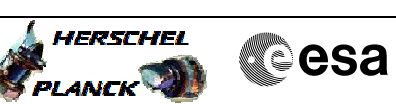

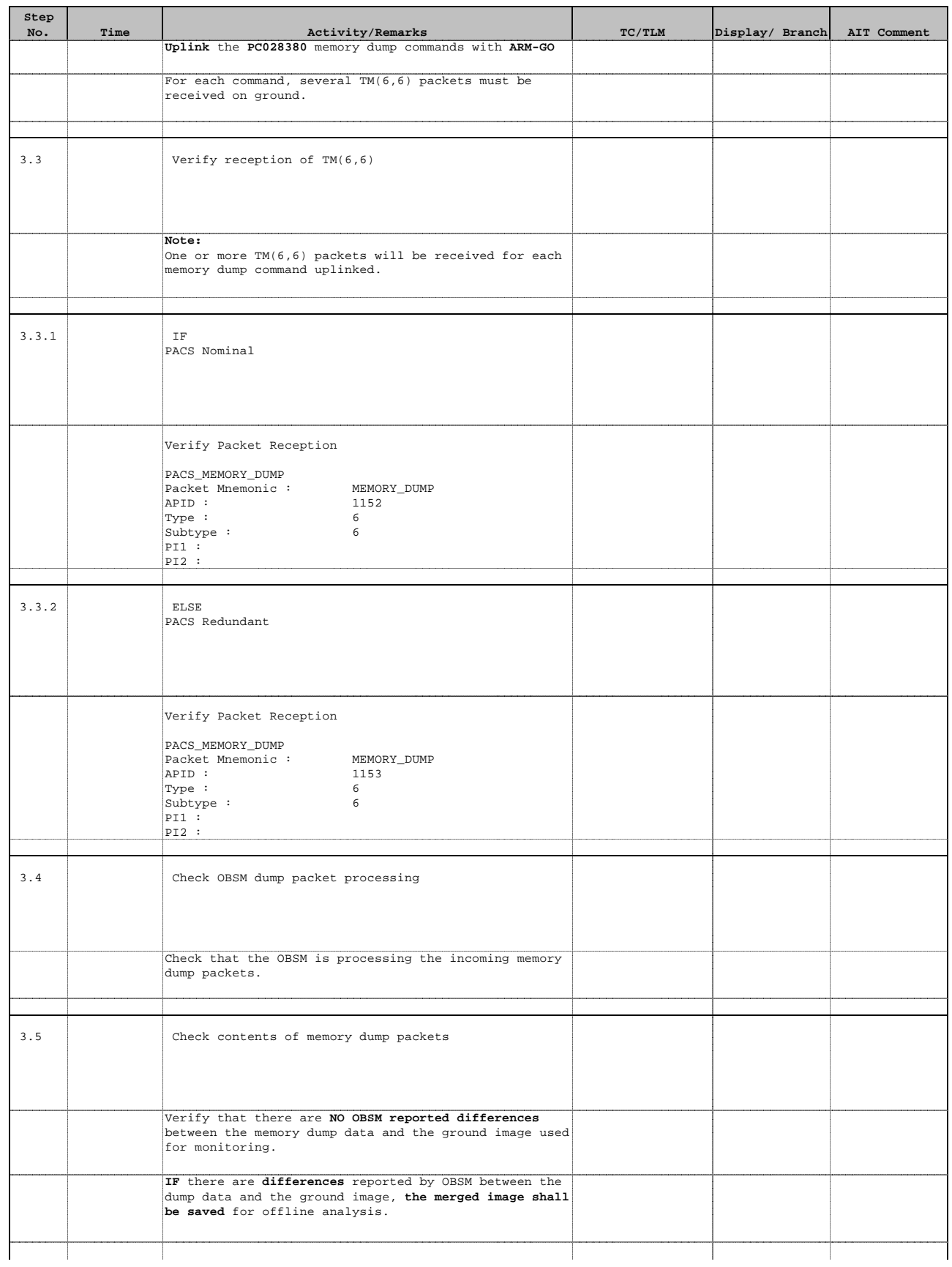

Doc No. :PT-HMOC-OPS-FOP-6001-OPS-OAH Fop Issue : 3.0 Issue Date: 13/04/10

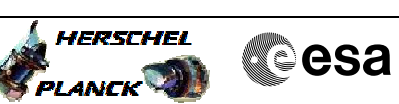

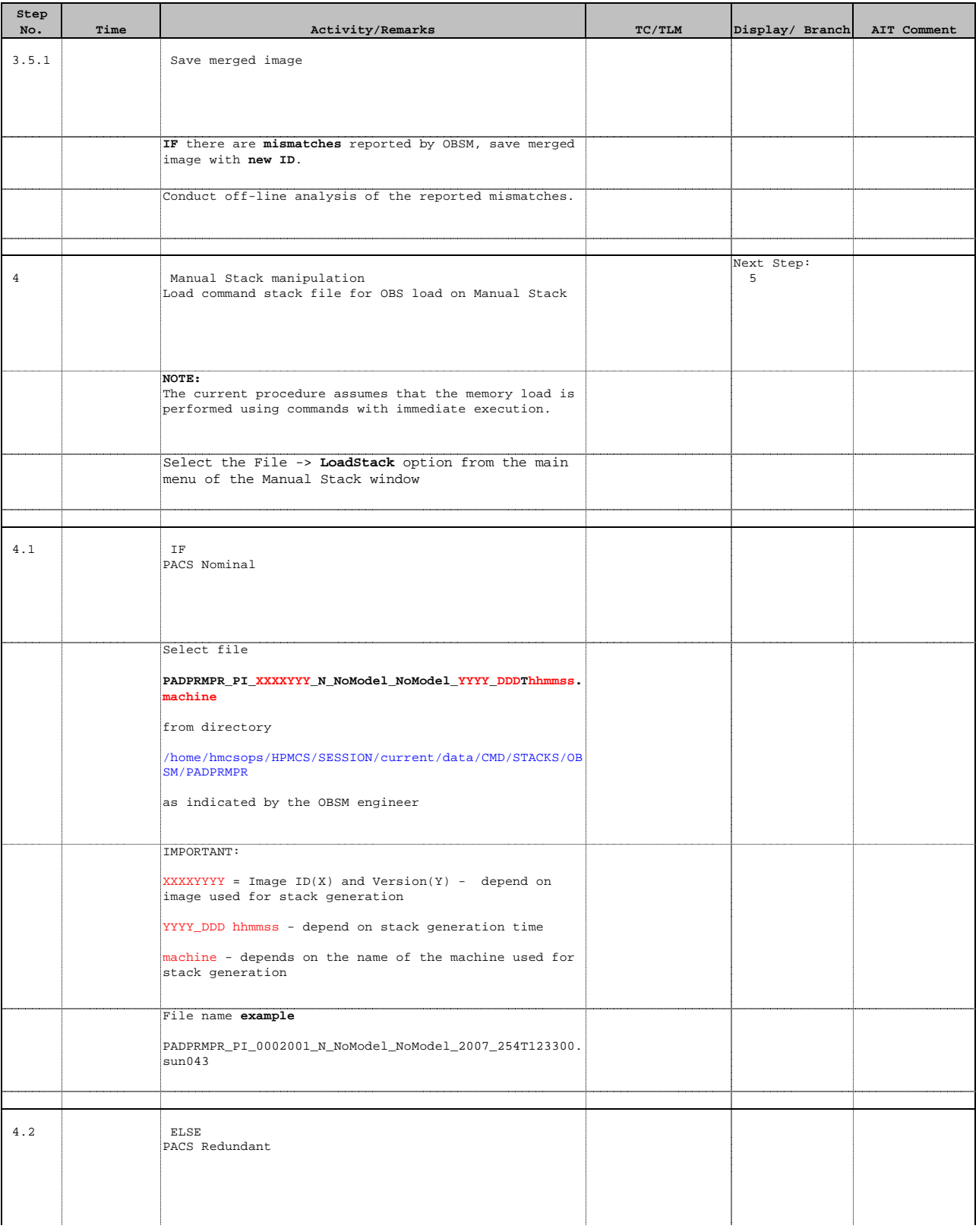

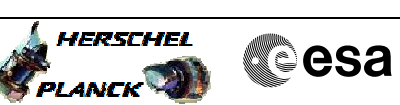

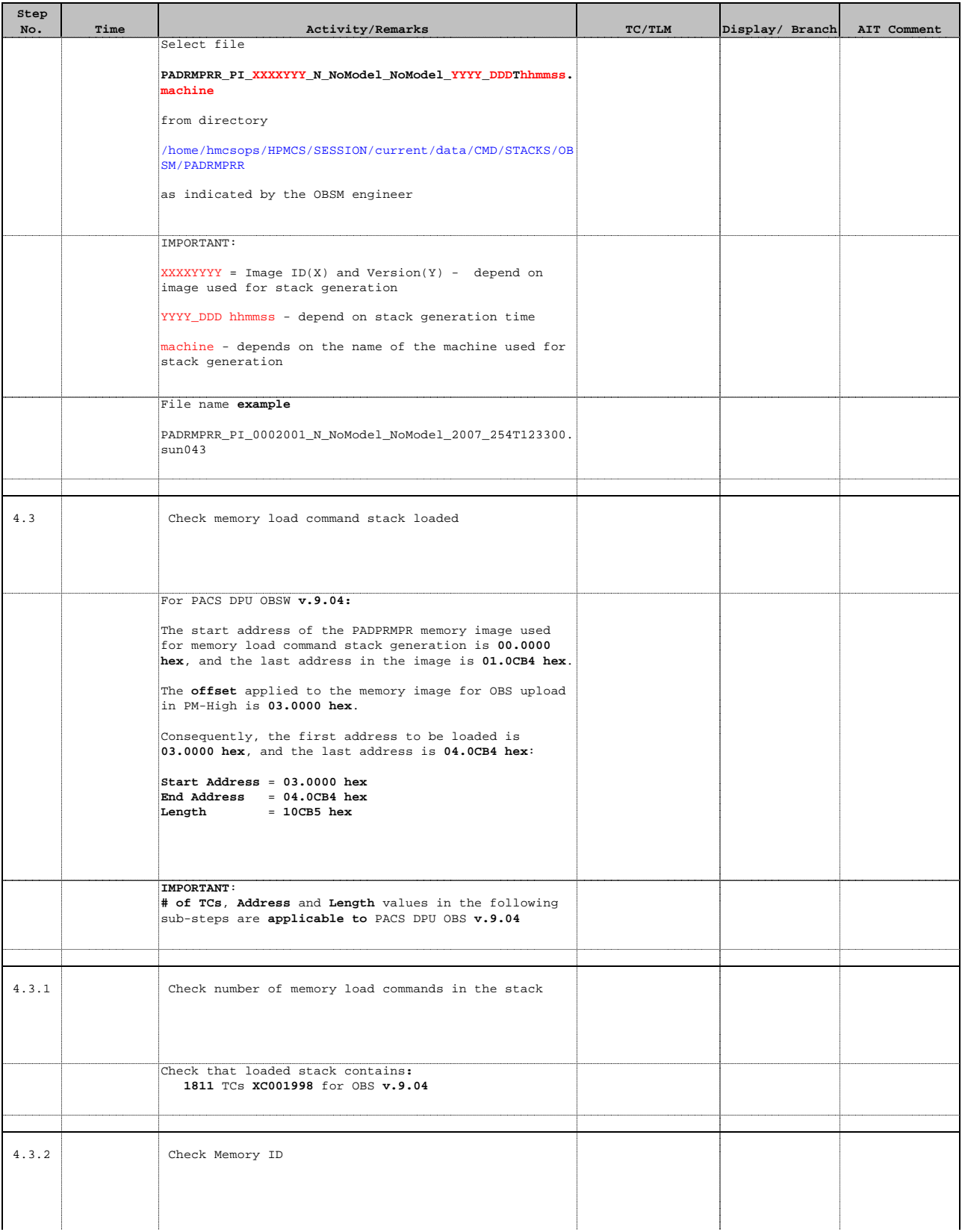

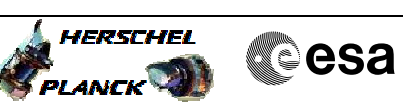

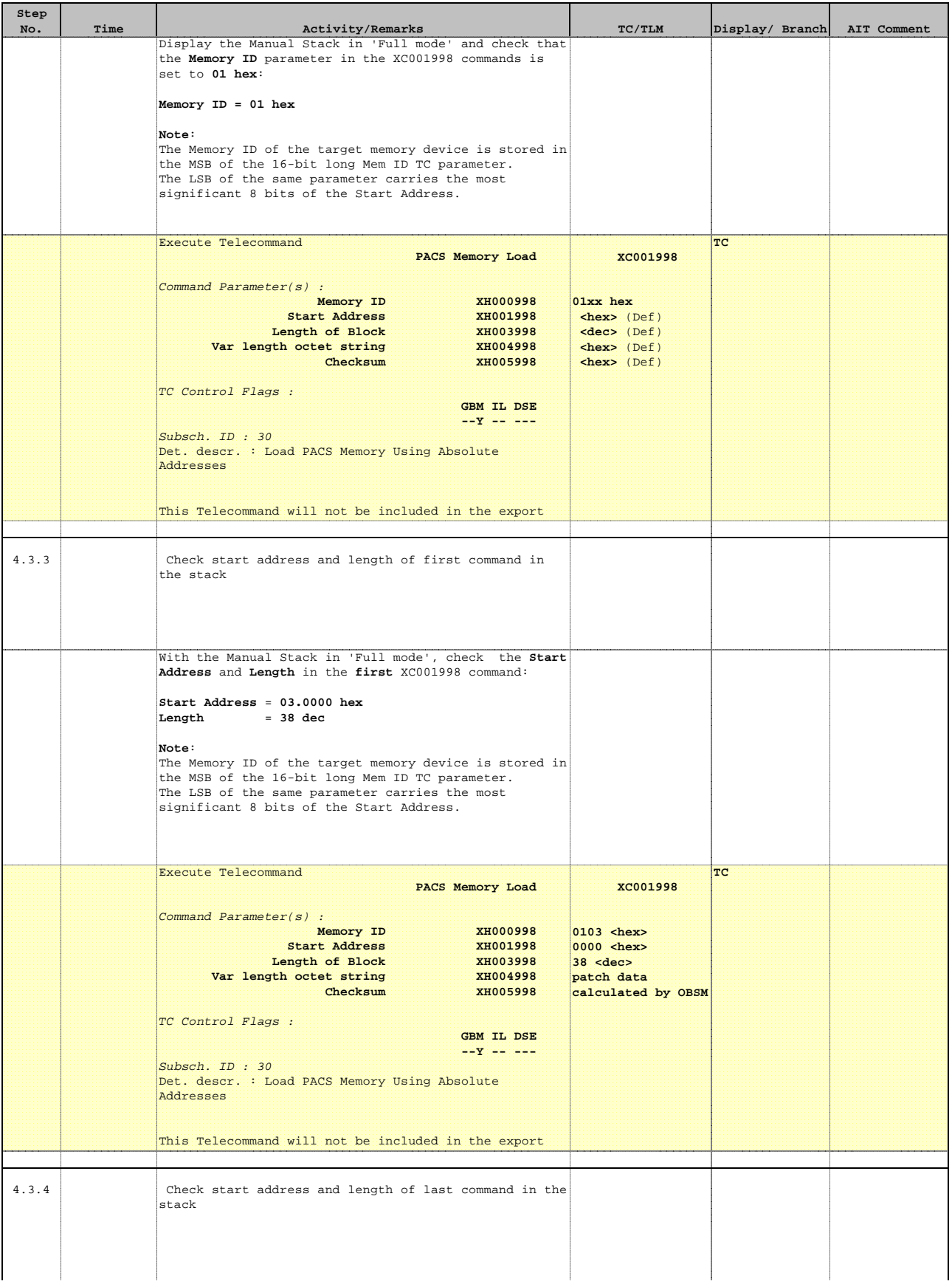

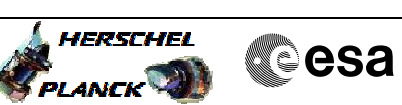

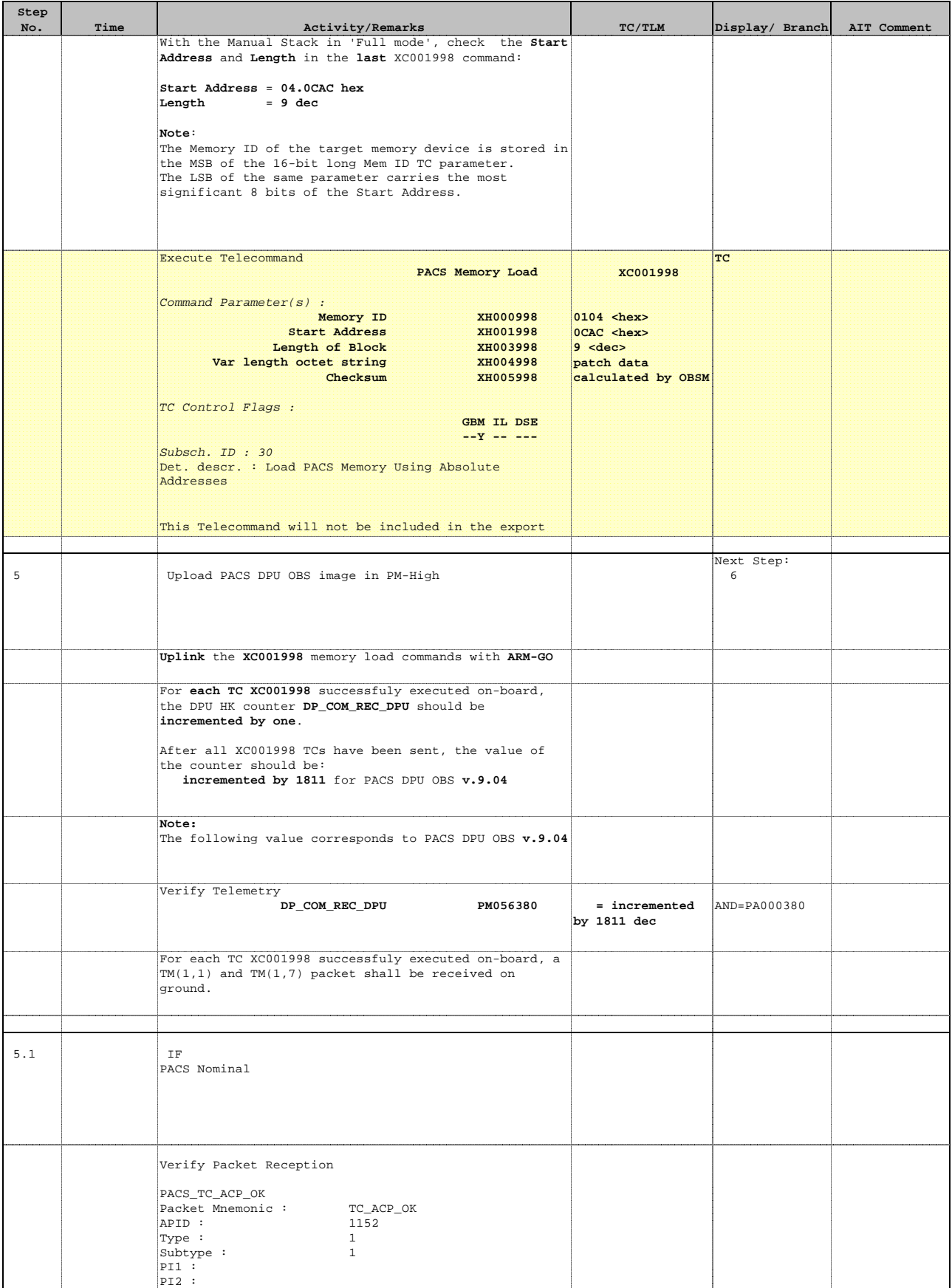

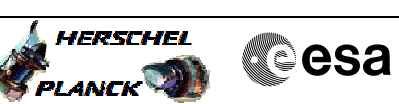

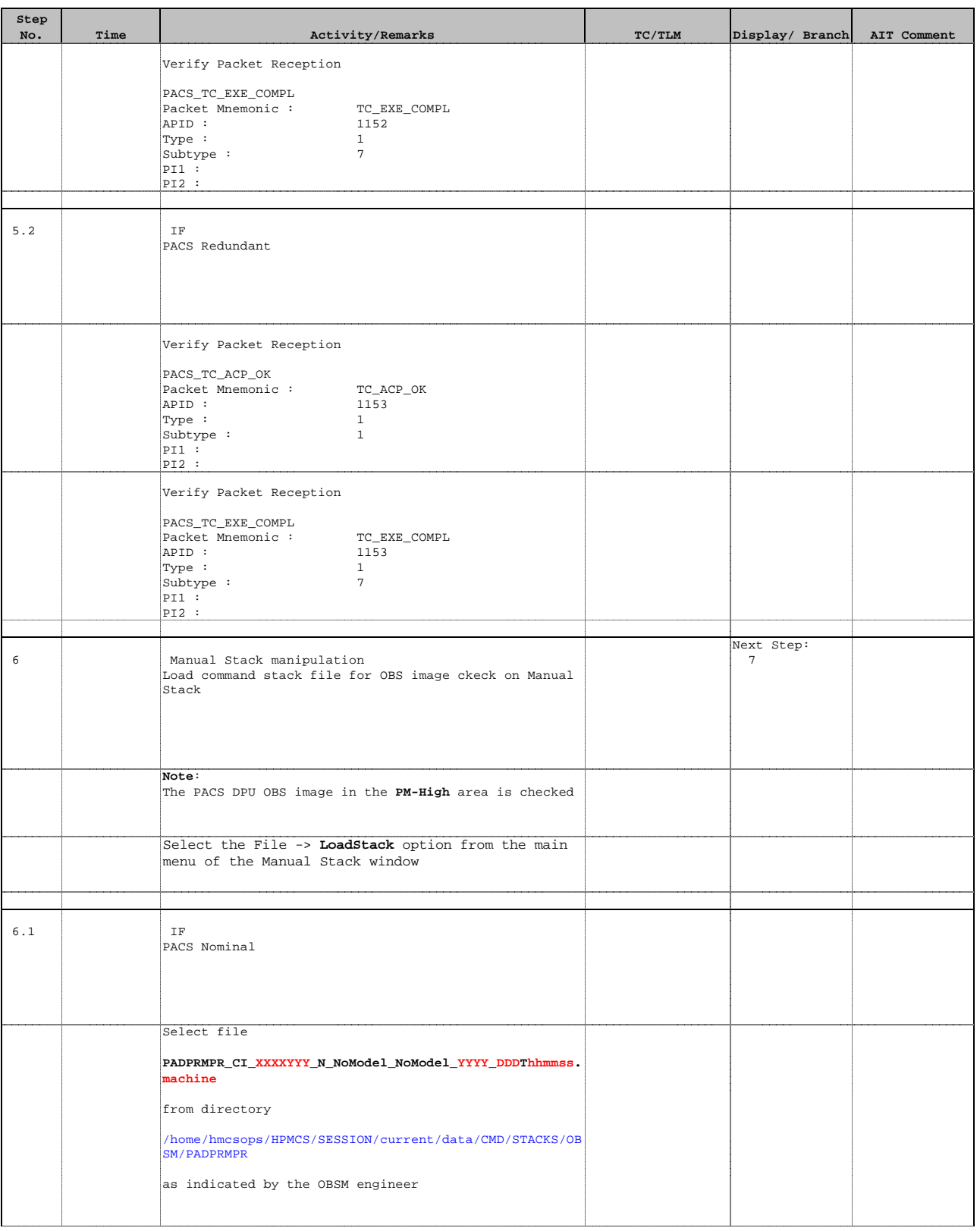

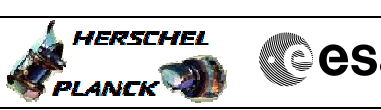

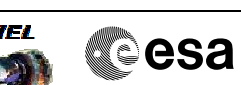

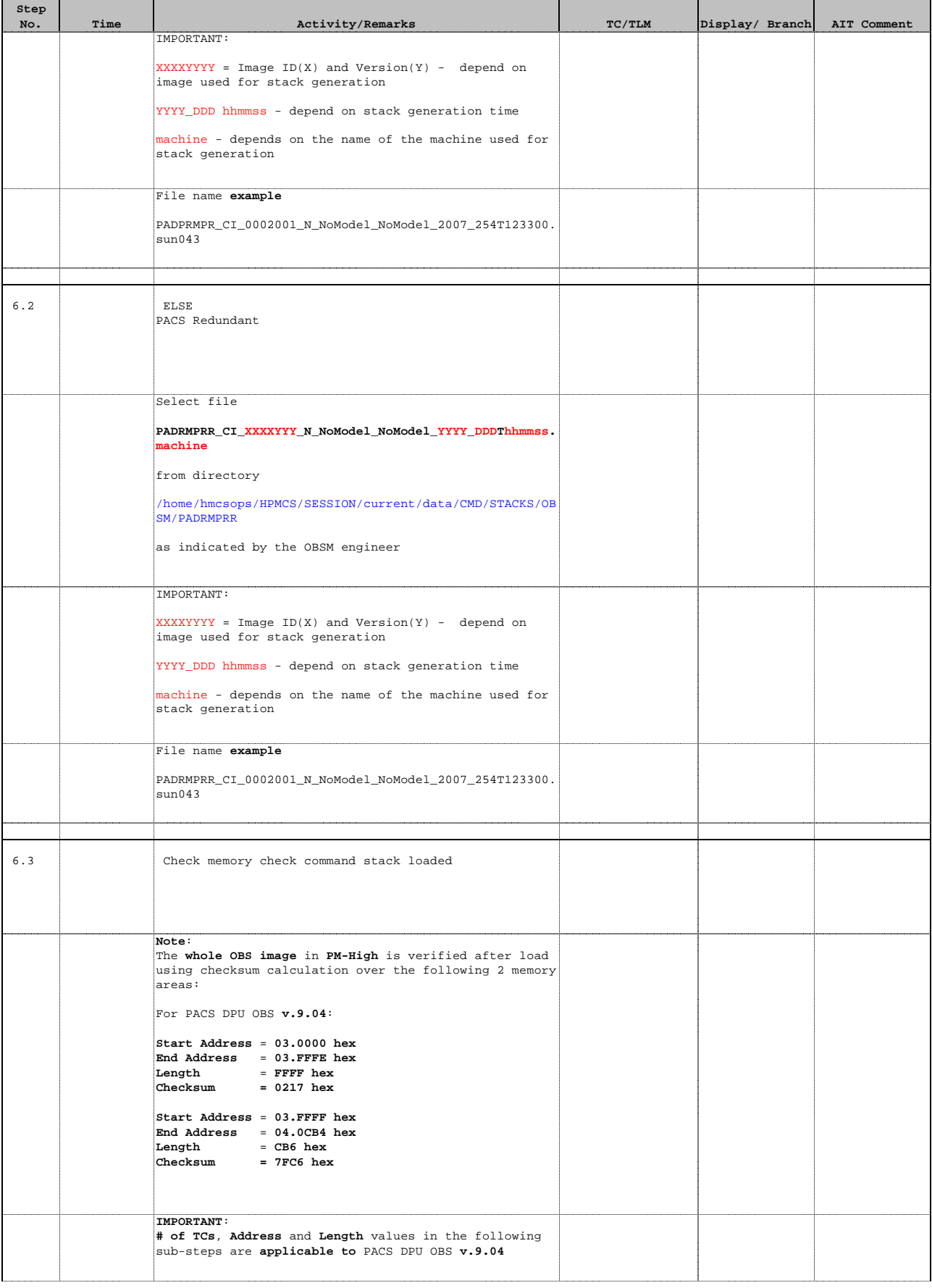

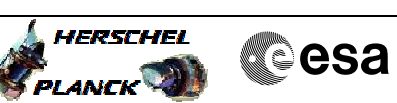

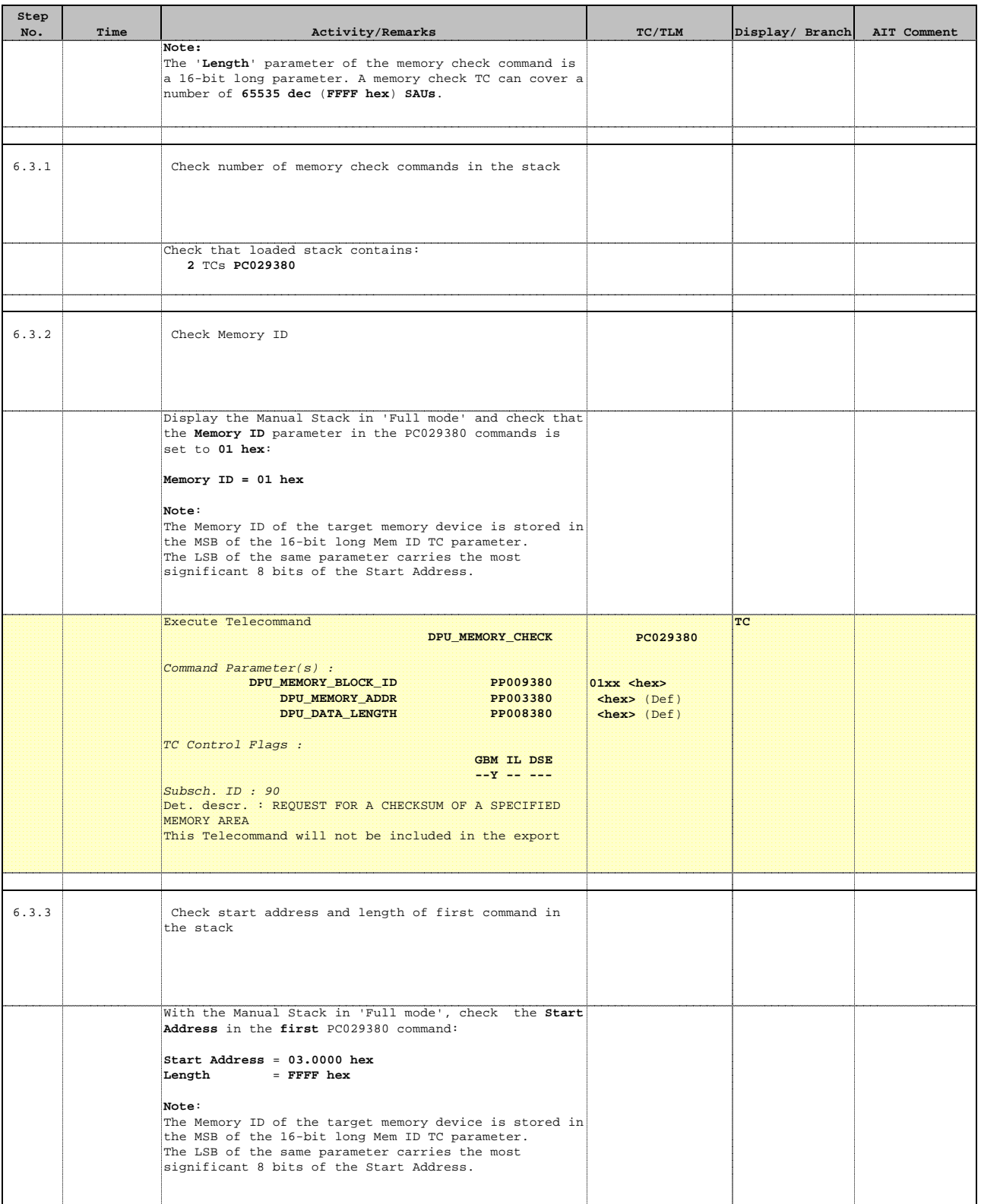

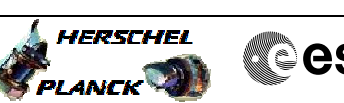

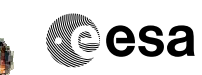

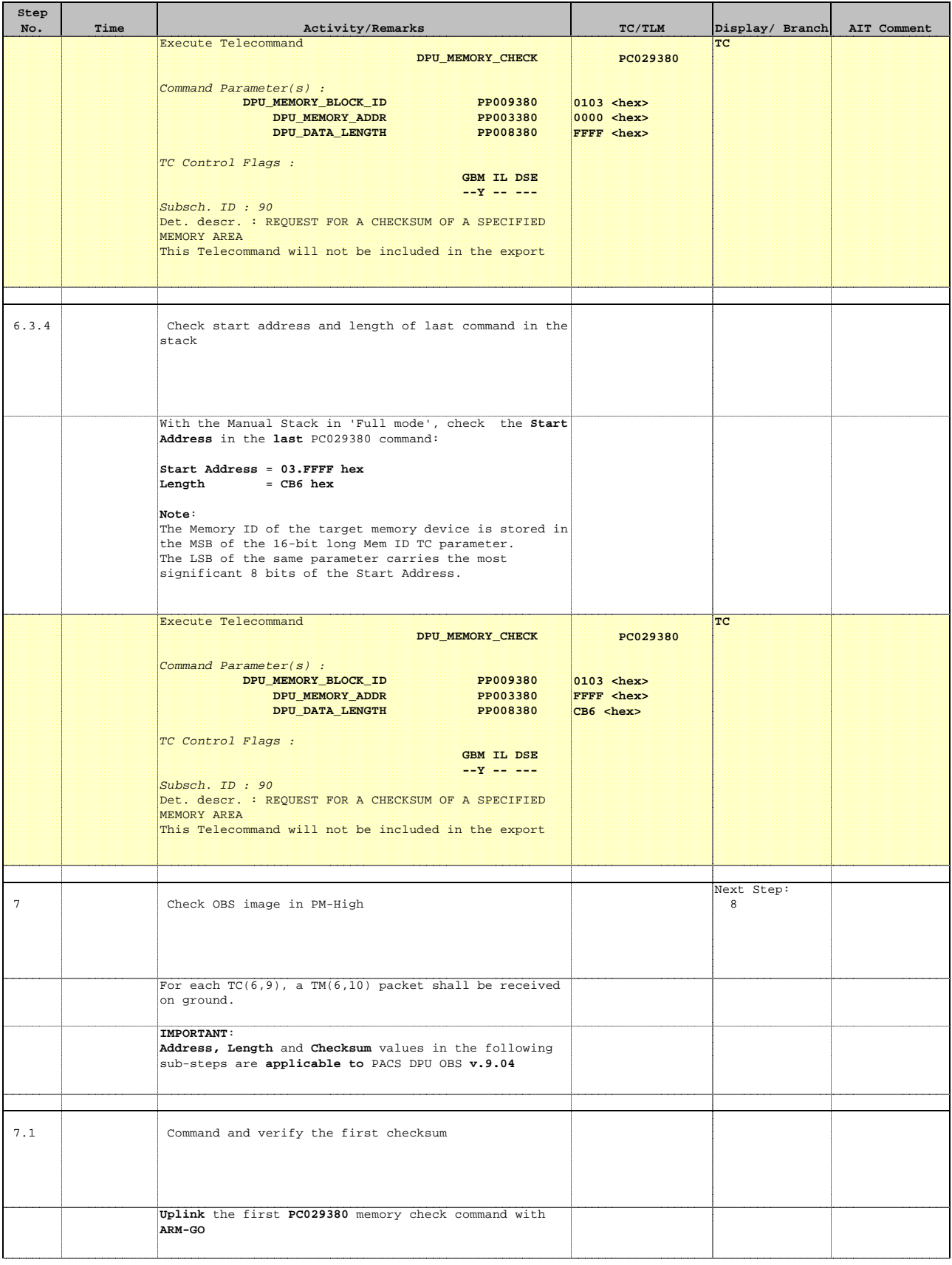

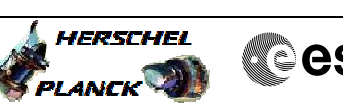

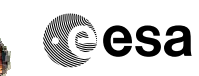

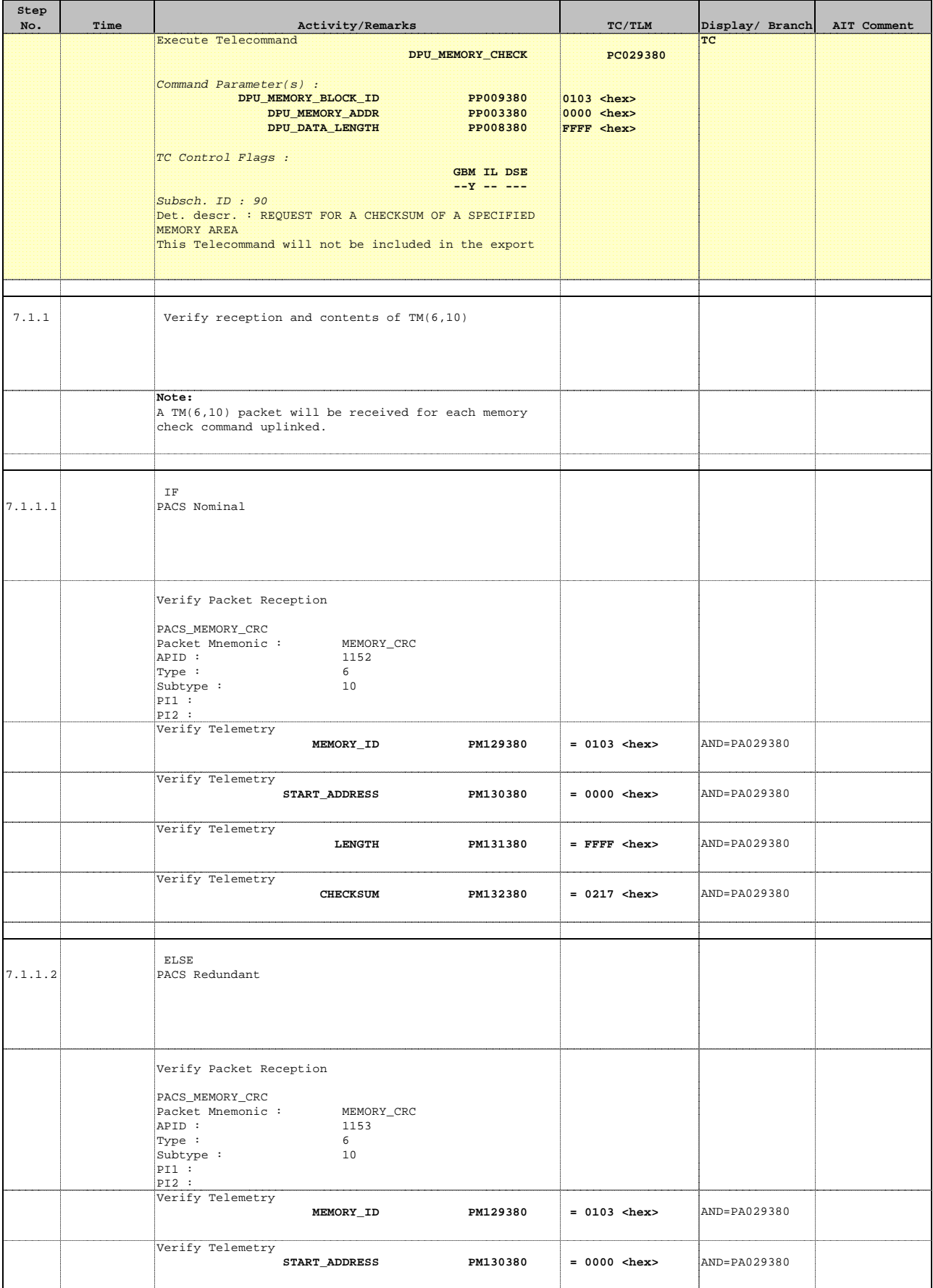

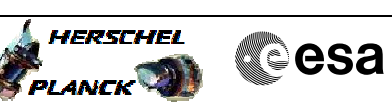

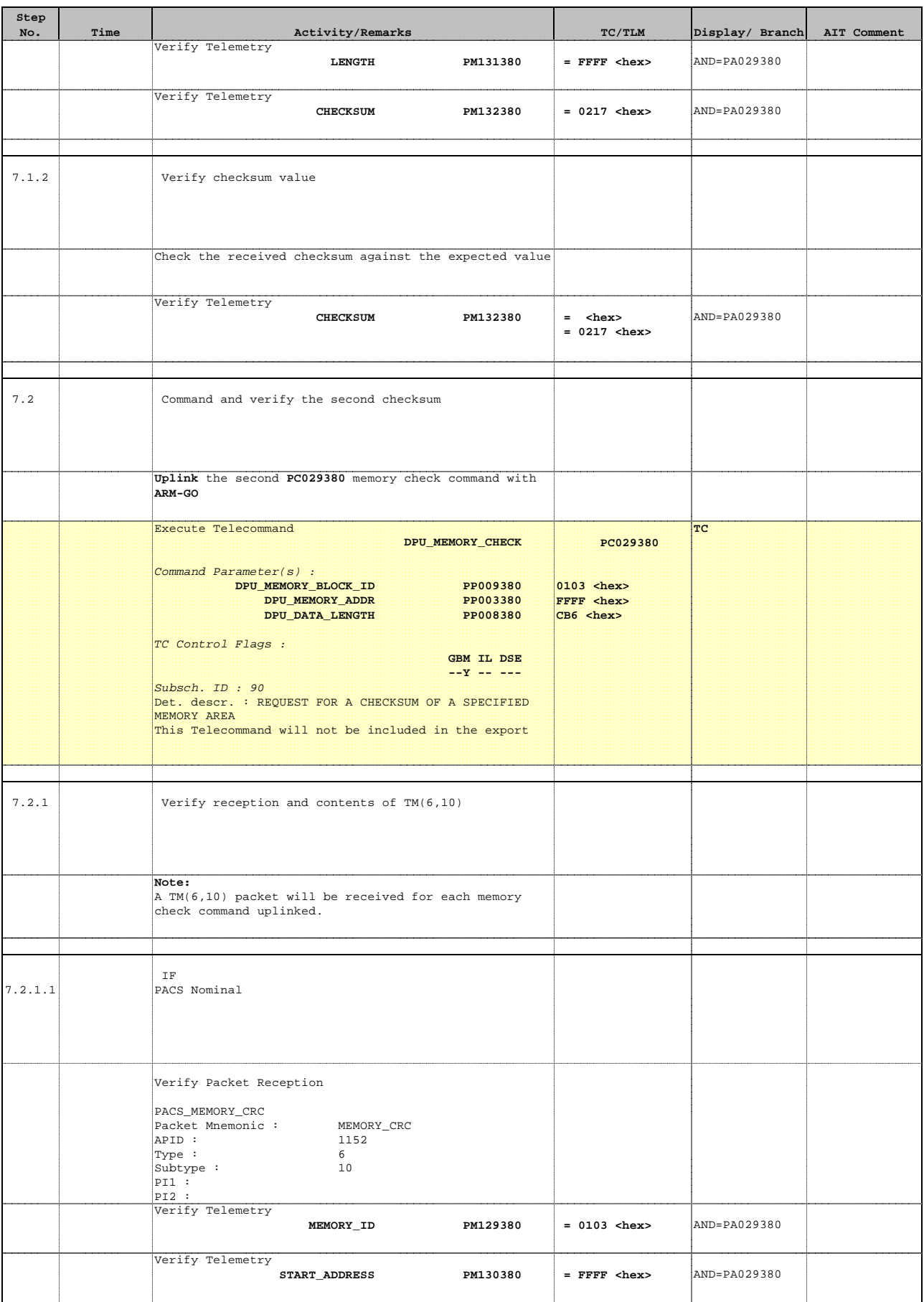

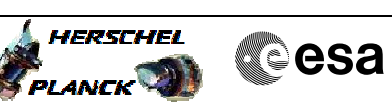

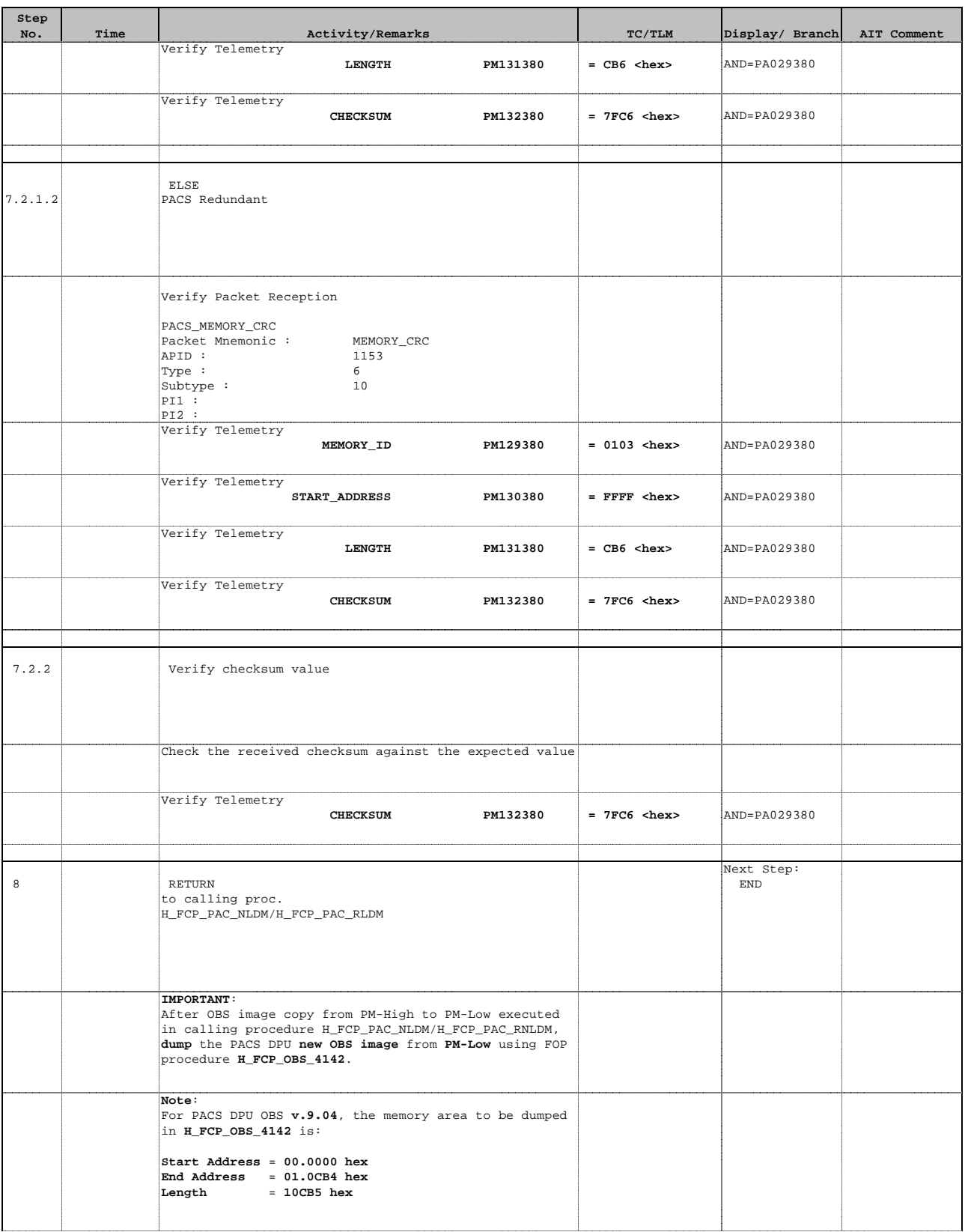

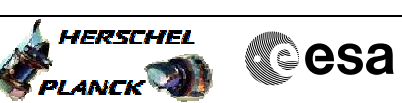

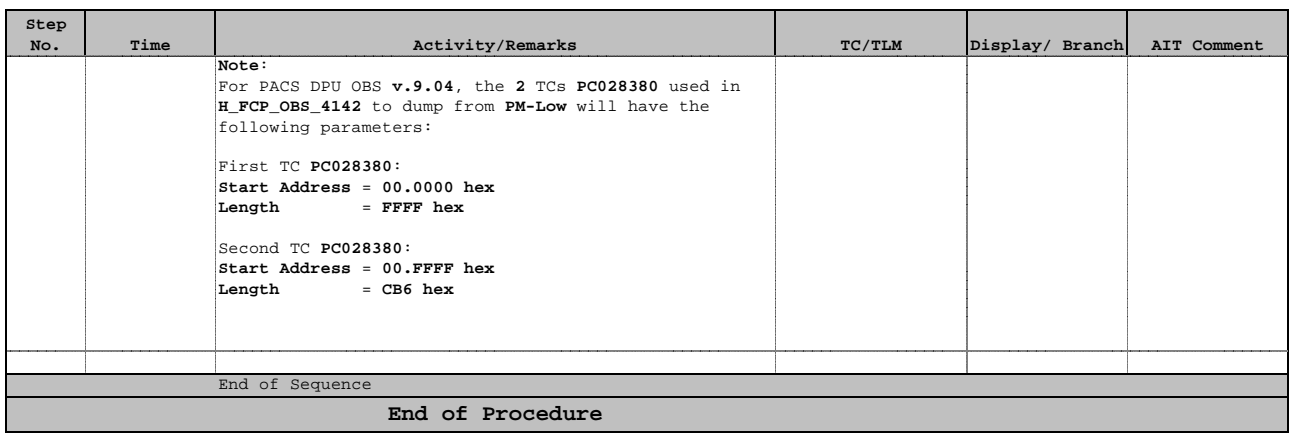